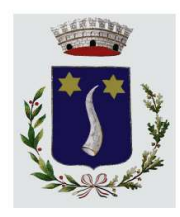

# COMUNE DI RIVE D'ARCANO

Piazza 1° Maggio n.1 - 33030 Rive D'Arcano - p.i e c.f. : 00460120306

www.comune.rivedarcano.ud.it ragioneria@com-rive-d-arcano.regione.fvg.it

Tel: 0432.809702 - Fax: 0432.809083

### ISTRUZIONE PUBBLICA

#### Servizio Ristorazione Mensa

Di seguito illustriamo le modalità di pagamento messe a disposizione dell'utenza per poter pagare il servizio REFEZIONE.

#### PAGAMENTO TRAMITE PIATTAFORMA PagoPA

Tramite il Portale Genitori, così come per l'APP, sarà possibile effettuare delle ricariche tramite la piattaforma PagoPA attraverso la sezione *Pagamenti > Effettua Una Ricarica:* 

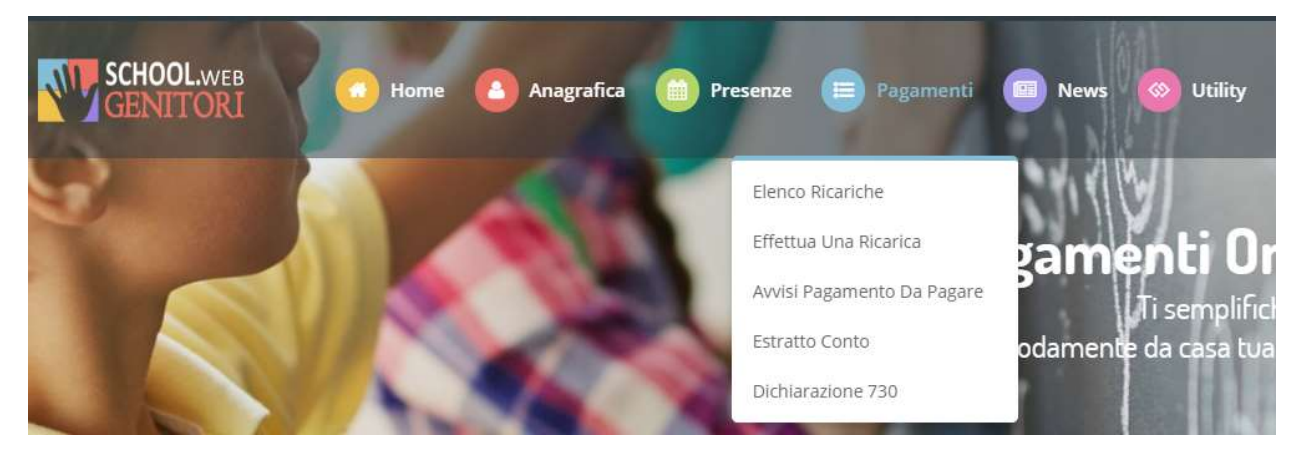

L'importo si potrà selezionare dalle scelte proposte ad importo prefissato (es. Ricarica da 10 euro) oppure, in alternativa, inserendolo manualmente nella sezione della Ricarica Personalizzata come è possibile riscontrare dalla seguente immagine:

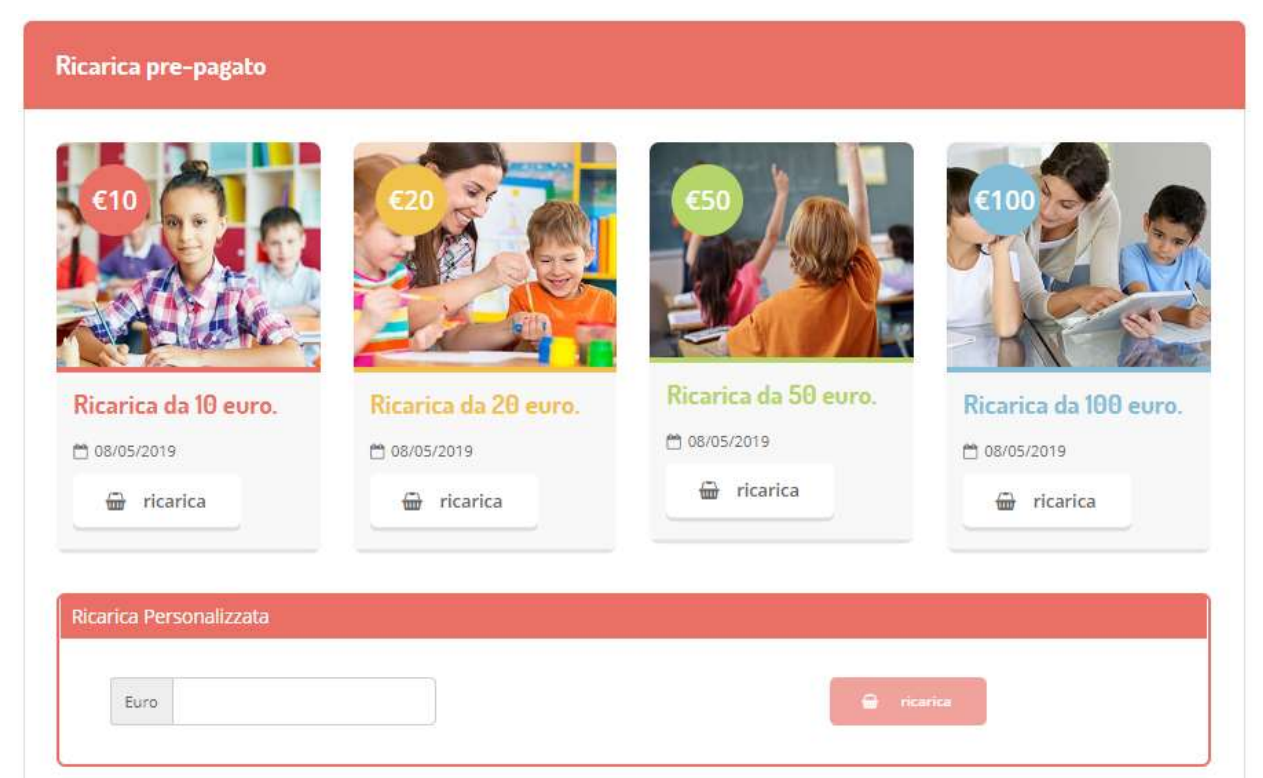

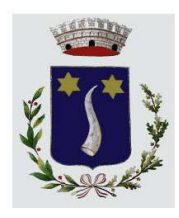

## **COMUNE DI RIVE D'ARCANO** Provincia di Udine

Piazza 1° Maggio n.1 - 33030 Rive D'Arcano - p.i e c.f. : 00460120306

www.comune.rivedarcano.ud.it ragioneria@com-rive-d-arcano.regione.fvg.it Tel: 0432.809702 - Fax: 0432.809083

Una volta effettuata la scelta o imputato l'importo, premere su Ricarica: sarà necessario indicare se procedere al Pagamento on-line tramite carta (prestare attenzione alla scelta del circuito da utilizzare per effettuare il pagamento - Visa, Mastercard, Maestro, etc) o se generare un Avviso di Pagamento da poter pagare successivamente attraverso i canali abilitati.

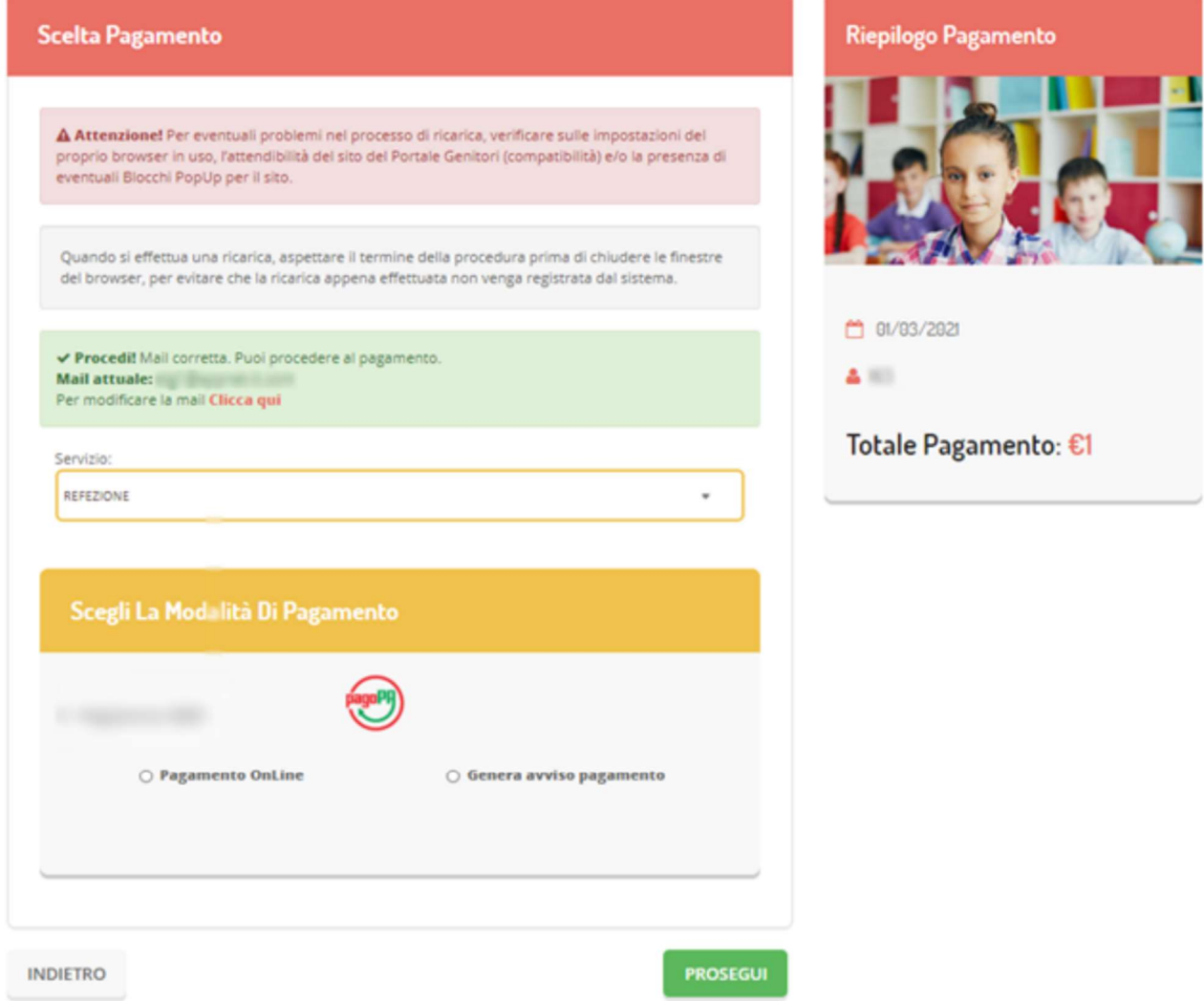

Attenzione: nel corso dell'operazione sopra descritta, il Portale Genitori si collegherà alla Piattaforma PagoPA, sarà pertanto necessario non chiudere il vostro browser fintanto che non avrete terminato le operazioni di ricarica e non sarete stati opportunamente rimandati al sito del Portale Genitori.

Solo quando si ritornerà sulla pagina del Portale Genitori si potrà ritenere conclusa l'operazione.

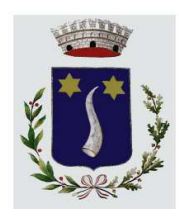

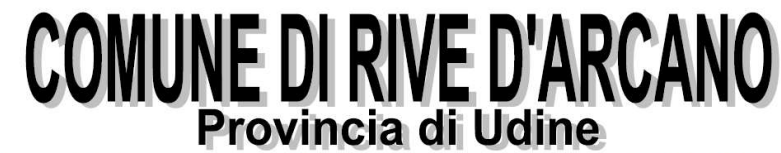

Piazza 1° Maggio n.1 - 33030 Rive D'Arcano - p.i e c.f. : 00460120306

www.comune.rivedarcano.ud.it ragioneria@com-rive-d-arcano.regione.fvg.it Tel: 0432.809702 - Fax: 0432.809083

Scegliendo il pagamento Online tramite la voce "Pagamento OnLine" sarete indirizzati sulla piattaforma PagoPA, dove dovrete:

1. accreditarvi tramite SPID o accedere con un indirizzo mail valido:

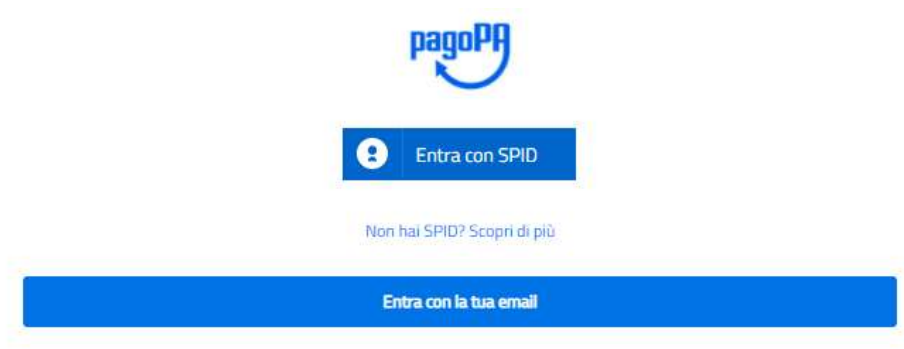

2. accettare la Privacy Policy:

pagoPA - Informativa sulla privacy

#### INFORMATIVA SUL TRATTAMENTO DEI DATI PERSONALI

ai sensi degli artt. 13-14 del Regolamento (UE) 2016/679

Questa informativa privacy descrive come vengono trattati i dati personali di coloro che approdano al sito wisp2.pagopa.gov.it/ (il "Sito") per effettuare un pagamento tramite pagoPA. Il Sito ti permette (i) di essere avvisato per email in merito alle transazioni che effettuerai sul sistema pagoPA e, se deciderai di registrarti a pagoPA, (ii) di effettuare la registrazione a pagoPA, (iii) di memorizzare alcune modalità di pagamento, (iv) di visualizzare lo storico delle tue transazioni, nonche' (v) di recuperare la password e/o codice segreto da te scelti al momento della registrazione (di seguito il "Servizio").

Questa invece NON descrive il trattamento dei dati personali relativi ai tuoi pagamenti effettuati tramite pagoPA, rispetto ai quali gli Enti Creditori (ossia la pubblica amministrazione a favore del quale effettui un pagamento) e/o i Prestatori di Servizi di Pagamento (ossia la banca o altro istituto che hai scelto per effettuare un determinato pagamento), restano titolari autonomi del trattamento. Dovrai quindi rivolgerti a quest'ultimi per informazioni sul trattamento dei tuoi dati.

Titolare del trattamento dei dati PagoPA S.p.A.

Indirizzo: Piazza Colonna 370 - 00187 Roma

Indirizzo PEC: pagopa@pec.governo.it

La PagoPA S.p.A. è responsabile della protezione dei dati e per ogni esigenza si prega di scrivere a dpo@pagopa.it

Responsabile del trattamento dei dati SIA S.P.A. Indirizzo: Via F. Gonin 36 - 20147 Milano Indirizzo PEC: direzione\_net@pec.sia.eu

Autorità di controllo

 $\Box$  accetto la privacy policy

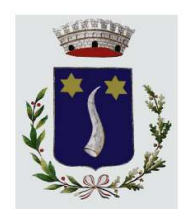

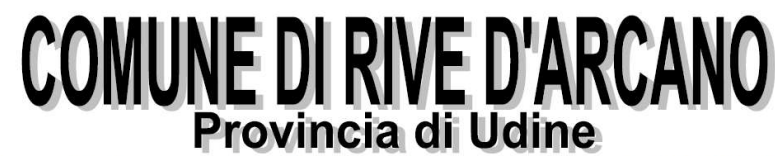

Piazza 1° Maggio n.1 - 33030 Rive D'Arcano - p.i e c.f. : 00460120306

www.comune.rivedarcano.ud.it ragioneria@com-rive-d-arcano.regione.fvg.it

Tel: 0432.809702 - Fax: 0432.809083

3. scegliere come pagare:

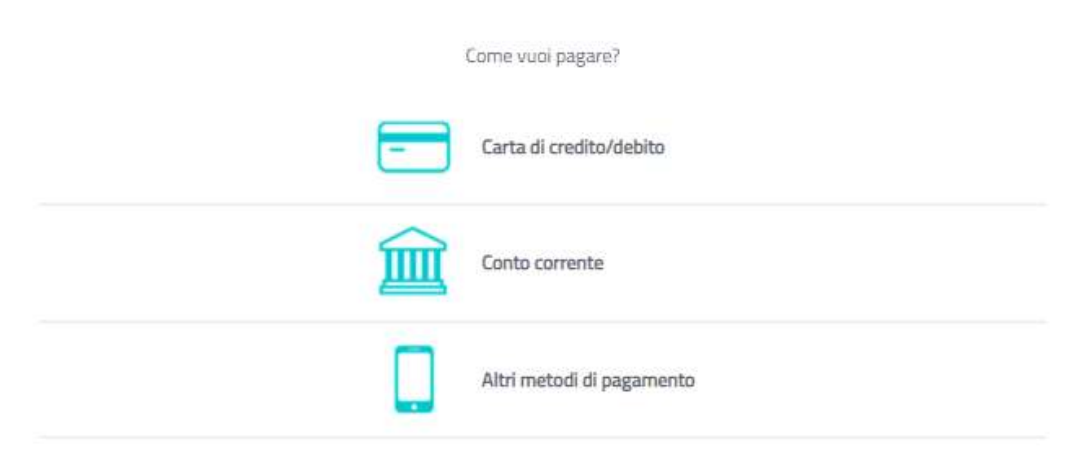

Terminata la procedura di pagamento, riceverete un riscontro via mail ed il pagamento sarà visibile entro le 24 ore successive sul Portale Genitori/ComunicApp.

Scegliendo invece di pagare tramite Avviso di Pagamento, sarà possibile pagare recandosi presso un esercizio convenzionato reperibile al sito: https://www.pagopa.gov.it/it/prestatori-servizi-di-pagamento/elenco-PSPattivi/.

L'Avviso di Pagamento generato sarà reperibile alla voce Pagamenti > Avvisi Pagamento da Pagare, dove potrete verificare le posizioni ancora aperte e da pagare:

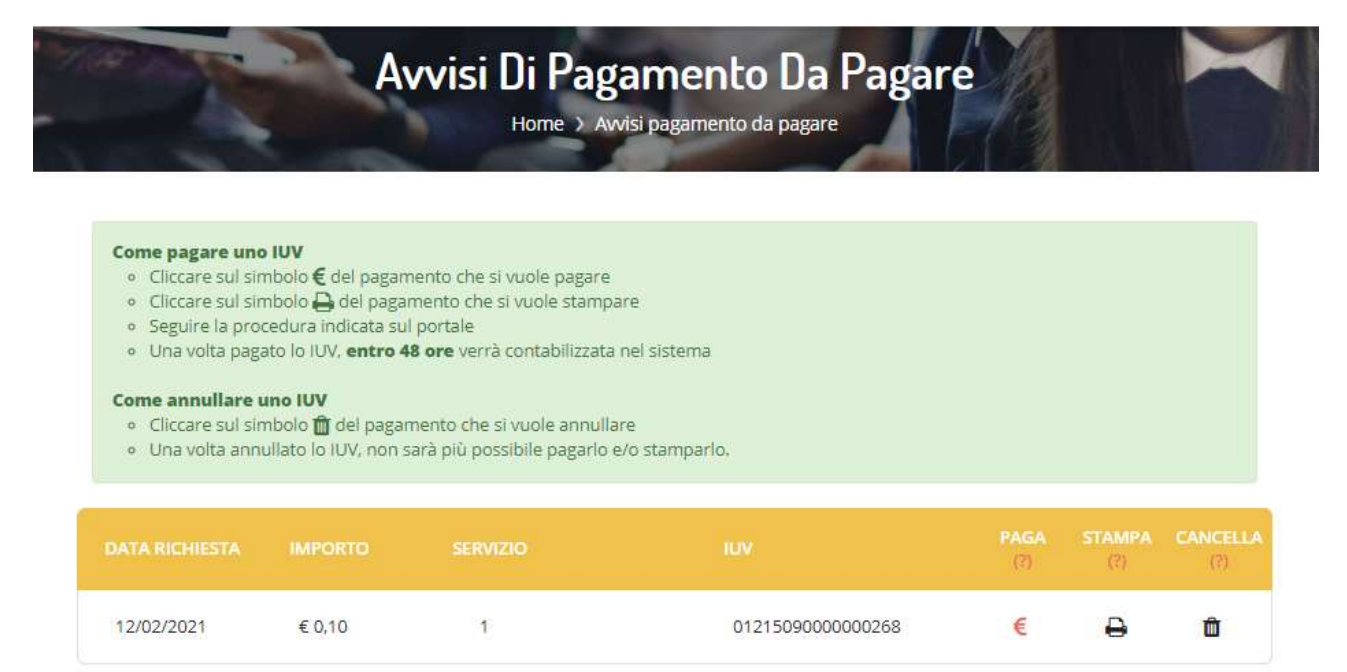

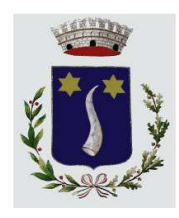

## **COMUNE DI RIVE D'ARCANO** Provincia di Udine

Piazza 1° Maggio n.1 - 33030 Rive D'Arcano - p.i e c.f. : 00460120306

www.comune.rivedarcano.ud.it ragioneria@com-rive-d-arcano.regione.fvg.it Tel: 0432.809702 - Fax: 0432.809083

Selezionando l'opzione "Stampa" verrà generato un Avviso di Pagamento in formato PDF, da pagare presso gli enti prestatori del servizio:

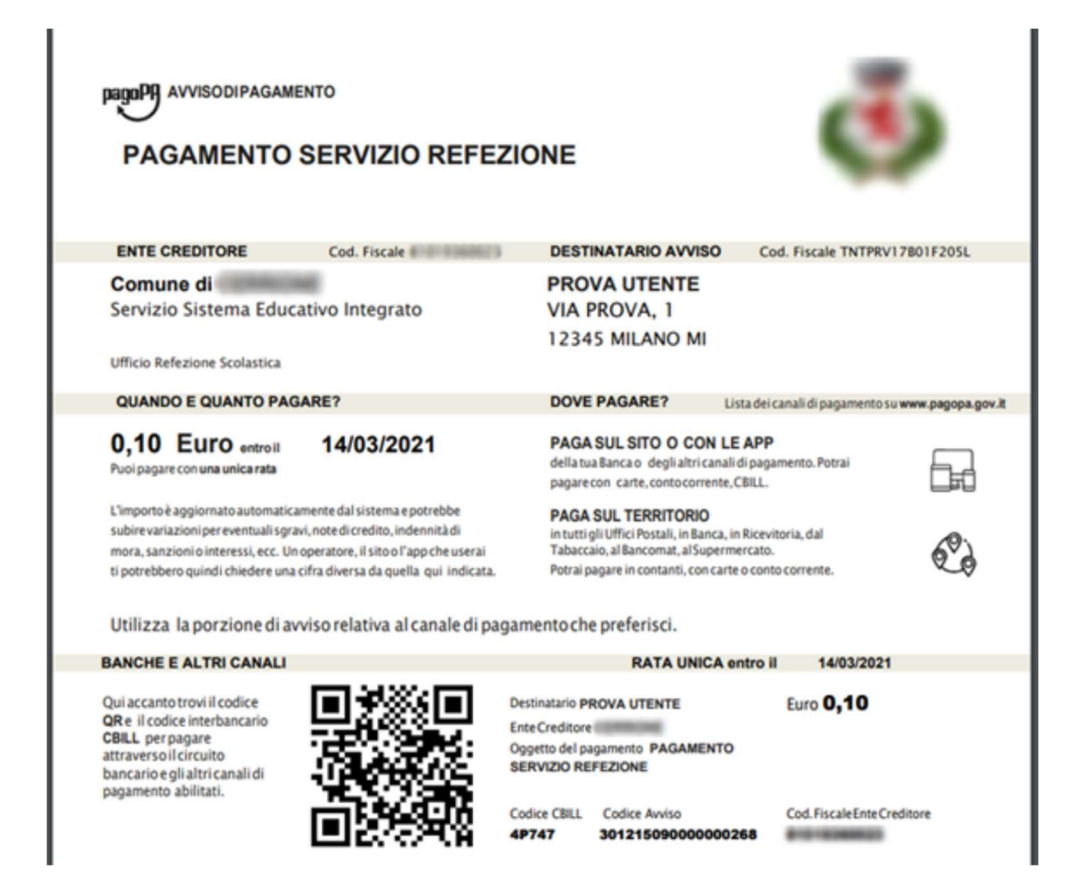

Vi informiamo, inoltre, che è possibile pagare online direttamente dall'applicazione ComunicAPP su smartphone e tablet: basterà accedere alla sezione "Saldo" o parimenti alla sezione "Pagamenti", premere

sul simbolo  $\triangle$ , scegliere un importo predefinito o immettere l'importo personalizzato per il valore della ricarica che si intende effettuare ed infine scegliere il metodo di pagamento preferenziale. La procedura continuerà poi come sopra descritto.